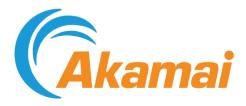

# Capacity API

January 19, 2022

# Contents

| Welcome to the Capacity API | 2  |
|-----------------------------|----|
| Resources                   |    |
| List by maprule             | 4  |
| List by maprule and scope   | 7  |
| List by mapname             |    |
| List by mapname and scope   | 13 |
| Errors                      | 17 |
| Error responses             | 17 |
| HTTP status codes           |    |

# Welcome to the Capacity API

The Capacity API (CAPI) works with the Adaptive Media Delivery product to provide visibility into the available streaming capacity of the Akamai network.

This API provides you with available capacity or headroom at different levels of quality, it breaks the information down by geography and Autonomous System Number ("geo:ASN").

For example, you could use it to determine the quality of the streaming experience per geo:ASN, for the following parameters:

- You have a group of 1,000 streaming users. You'd set a group size here to limit the scope of the capacity estimation.
- The video profile is 1080p, streaming at 7 Mbps.
- The profile will be allocated to Akamai during the next five minutes.

#### Who should use this API?

This API is for teams and developers who implement Akamai products for their organization. You need to have a working knowledge of your application and how the configurable objects interact. Use this API to dynamically assign the Akamai CDN or a URL to your streaming users and get capacity information for a particular geo:ASN.

#### Prerequisites

There are a few prerequisites you need to meet before using this API.

- Ensure that your contract includes the AdaptiveMediaDelivery::CapacityAPI\_Trial engineering product:
  - 1. Access Control Center.
  - 2. Select **> Show all services** (at the bottom).
  - 3. Under INTERNAL LINKS at the bottom, select Advanced search.
  - 4. Click the search field, and select in: Accounts then select by: Engineering product.
  - 5. Type AdaptiveMediaDelivery and look for the AdaptiveMediaDelivery::CapacityAPI\_Trial entry:
    - If you see it. You're ready to go.
    - If you don't see it. Reach out to your Akamai account team for help getting it added to your contract.
- Review Create authentication credentials. You use the Identity and Access Management tool in Control Center to set up access for any Akamai API, as well as gather some information you'll need:

 Verify you have the API service named Media Capacity API Application (Media-CAPI) in the Identity and Access Management tool, and its access level is set to READ-ONLY.

#### Concepts

These describe the individual objects you act on when using this API.

- **maprule**. This describes a unique geographic region maintained by Akamai. Each is assigned a unique name and a unique, numeric mapruleID. The maprules collection in a response contains the performant capacity score and headroom\_gbps associated with a given maprule for U.S. geographic region ("geo").
- **scope**. A scope is applied to a call to limit response output to a specific geographic area. A scope can be either the U.S. or any country or continent geo.
- **mapname**. This is the unique name that Akamai has assigned to the geographic edge map that has been associated with your edge hostname. Client requests for your content are resolved to this edge hostname and Akamai edge servers within this edge map are used to access your content.

#### **Rate limiting**

The Capacity API imposes a rate-limiting constraint of one request per minute. If you exceed that, you'll get a 429-error response. Consider this especially when calling successive operations as part of a loop. These response headers provide rate limit information:

- X-RateLimit-Limit: 1 request per minute.
- X-RateLimit-Remaining: Number of remaining requests allowed during the current rate limit period.
- X-RateLimit-Next: Indicates when the client may issue another request after having exhausted the number of allowed requests for the current rate limit time period. Date and time is represented as RFC339 (ISO 8601) standard format. For example: 2018-05-11T07:04:40.004Z.

Once X-RateLimit-Remaining becomes 0, you get a 429 error the next time you make an API call. If you don't make any more API calls after you receive a 429 error, X-RateLimit-Remaining gradually increases and becomes equal to X-RateLimit-Limit.

# Resources

The Capacity API (CAPI) provides capabilities to view capacity information in a particular geo:ASN.

#### Additional notes

#### Data Refresh

- Data updates occur approximately every five minutes, but can occur in less than two minutes.
- Your traffic changes can take between 10 and 20 minutes to fully propagate through the system. After this, that data can be included in a CAPI response. Akamai's internal data processing cycles can also impact this.
- You can validate the freshness of data from the "reportTime" header in the response body.

#### **Capacity Data**

- If the information required to calculate capacity data for a particular ASN is not fully available, the API omits that ASN from the response.
- · Any headroom reported is shared capacity.

### List by maprule

Get the performant capacity score and headroom for a given maprule.

#### **Command format**

```
GET /media-capi/v1/maprules/{mapruleId}
```

Sample: /media-capi/v1/maprules/2619

#### Steps

- 1. Contact your account representative to get your unique mapruleId.
- 2. Make a GET request to /media-capi/v1/maprules/{mapruleId}.

#### Parameters

| Parameter           | Туре    | Sample | Description                                                                    |
|---------------------|---------|--------|--------------------------------------------------------------------------------|
| URL path parameters |         |        |                                                                                |
| mapruleId           | Integer | 2619   | The unique identifier<br>that Akamai has<br>assigned to your<br>configuration. |

#### Response body

```
Status 200 application/json
```

#### **Object type:** Maprules

```
{
    "capacity": {
"US": {
              "dma": {
                   "500": {
                        "asn": {
                             "209": {
                                  "headroom_gbps": 380.812,
"score": 100
                             }
                        }
                   },
"502": {
"350
                        "asn": {
                             "11351": {
                                  "headroom_gbps": 1597.81,
                                  "score": 100
                             }
                        }
                   }
              }
         }
    },
"header": {
    "groupS:"
         "groupSize": 1000,
         "reportTime": "2019-12-12T14:55:17",
         "mapruleID": 2619
     }
}
```

| Member           | Туре                                                                                                    | Required | Description                                                                                                    |  |
|------------------|----------------------------------------------------------------------------------------------------|----------|----------------------------------------------------------------------------------------------------|--|
|                  | capacity: The capacity object contains a geo. Each geo lists its dma and associated asn. Each asn will display its headroom_gbps and score. |          |                                                                                                    |  |
| scopesIdentifier | String                                                                                                    | X        | Two-letter country code. ISO 3166-1 alpha-2 code.                                                                                                    |  |
| dma              | Integer                                                                                                    | X        | This is the Nielsen<br>'Designated Market<br>Area Region'. This<br>applies to responses<br>for the United States<br>geo, and it includes the<br>headroom_gbps and<br>score values for each<br>ASN in a DMA. |  |
| asn              | Number                                                                                                    | ×        | Autonomous System<br>Number. The response<br>includes score and<br>headroom_gbps for                                                                                                    |  |

| Member                 | Туре                         | Required                       | Description                                                                                                    |
|------------------------|------------------------------|--------------------------------|----------------------------------------------------------------------------------------------------|
|                        |                              |                                | relevant ASNs for the DMA or Country.                                                                                                    |
| headroom_gbps          | Number                       | ×                              | Headroom capacity<br>shows you what's<br>available for the ASN,<br>in Gbps. It can't be<br>reserved because it's<br>shared between<br>anyone using the ASN.                                                                                                    |
| score                  | Number [0100]                | X                              | This is the performant<br>capacity score. This is<br>an attempt to define<br>the quality that might<br>be possible for a<br>subset of new traffic<br>looking to consume the<br>available<br>headroom_gbps. The<br>score calculation<br>considers the<br>groupSize (this<br>defines the subset) and<br>uses a bit rate suitable<br>for delivering 1080p<br>video when deriving<br>the value from 1 to<br>100. As a simple<br>example, a score of<br>100 with a groupSize<br>of 1,000 suggests that<br>the next 1,000 users<br>will be able to<br>experience a broadcast<br>quality 1080p stream. |
| header: The header arr | ay contains these objects: g | groupSize, mapruleID, <b>a</b> | nd reportTime.                                                                                                    |
| groupSize              | Number                       | 0                              | This is the expected<br>user count. Performant<br>capacity is calculated<br>using this value.<br><b>Default</b> : 1000                                                                                                    |
| reportTime             | String                       | ×                              | This is the time that the<br>API generated the<br>capacity report. (It<br>indicates the freshness<br>of the report.)                                                                                                    |
| mapruleID              | Number                       | ✓                              | This is a numeric<br>identifier that<br>represents your                                                                                                    |

| Member | Туре | Required | Description                                                                                                    |
|--------|------|----------|----------------------------------------------------------------------------------------------------|
|        |      |          | mapped hostnames.<br>Contact your account<br>representative to obtain<br>the mapruleIDs<br>associated with your<br>account. |

# List by maprule and scope

Get the performant capacity score and headroom for a given map rule and an associated scope.

#### **Command format**

```
GET /media-capi/v1/maprules/{mapruleId}/scopes/{scopesIdentifier}
```

Sample: /media-capi/v1/maprules/2619/scopes/NL

#### Steps

- 1. Contact your account representative to get your unique mapruleId.
- 2. Identify the geographic scope you want to use for the scopesIdentifier. You have two options:
  - Individual country. You can use any of the *ISO 3166-1 alpha-2 codes* to include a specific country.
  - Larger regions. Use any of these scopes to include a larger geographic area:

| Scope | Visualization | Region                                                                                          | Description                                         |
|-------|---------------|-------------------------------------------------------------------------------------------------|-----------------------------------------------------|
| US    |               | United States                                                                                   | Grouped by DMA,<br>then ASN.<br><b>Default</b> : US |
| NA    |               | Northern America,<br>(including the<br>United States<br>overall for up-to the<br>top 50 ASN's ) | Grouped by<br>Country, then ASN.                    |
| LATAM |               | Latin America and the Caribbean                                                                 | Grouped by Country, then ASN.                       |

| Scope | Visualization | Region                                                                             | Description                      |
|-------|---------------|------------------------------------------------------------------------------------|----------------------------------|
|       |               |                                                                                    |                                  |
| EMEA  |               | Europe, Africa, and<br>Western Asia                                                | Grouped by<br>Country, then ASN. |
| APAC  |               | Central Asia,<br>Eastern Asia,<br>South-eastern Asia,<br>Southern Asia,<br>Oceania | Grouped by<br>Country, then ASN. |

3. Make a GET request to /media-capi/v1/maprules/{mapruleId}/scopes/ {scopesIdentifier}.

#### Parameters

| Parameter           | Туре    | Sample | Description                                                                                                    |
|---------------------|---------|--------|----------------------------------------------------------------------------------------------------|
| URL path parameters |         |        |                                                                                                    |
| mapruleId           | Integer | 2619   | This is a numeric<br>identifier that<br>represents your<br>mapped hostnames.<br>Contact your account<br>representative to obtain<br>the mapruleIDs<br>associated with your<br>account. |
| scopesIdentifier    | String  | NL     | This identifies the capacity estimates for a particular maprule ID and a scope (geo).                                                                                                  |

#### Response body

Status 200 application/json

#### Object type: Maprules

Response body:

| Member                                                                                                    | Туре   | Required | Description                                                                                                    |
|----------------------------------------------------------------------------------------------------|--------|----------|----------------------------------------------------------------------------------------------------|
| header: The header array contains these objects: groupSize, mapruleID, and reportTime.                                                      |        |          |                                                                                                    |
| groupSize                                                                                                    | Number | ×        | This is the expected<br>user count. Performant<br>capacity is calculated<br>using this value.<br><b>Default</b> : 1000                                                                 |
| reportTime                                                                                                    | String | ×        | This is the time that the<br>API generated the<br>capacity report. (It<br>indicates the freshness<br>of the report.)                                                                   |
| mapruleID                                                                                                    | Number | 1        | This is a numeric<br>identifier that<br>represents your<br>mapped hostnames.<br>Contact your account<br>representative to obtain<br>the mapruleIDs<br>associated with your<br>account. |
| capacity: The capacity object contains a geo. Each geo lists its dma and associated asn. Each asn will display its headroom_gbps and score. |        |          |                                                                                                    |
| scopesIdentifier                                                                                                    | String | ✓        | Two-letter country<br>code. ISO 3166-1<br>alpha-2 code.                                                                                                    |
| asn                                                                                                    | Number | ×        | Autonomous System<br>Number. The response                                                                                                    |

| Member        | Туре          | Required | Description                                                                                                    |
|---------------|---------------|----------|----------------------------------------------------------------------------------------------------|
|               |               |          | includes score and<br>headroom_gbps for<br>relevant ASNs for the<br>DMA or Country.                                                                                                    |
| score         | Number [0100] | X        | This is the performant<br>capacity score. This is<br>an attempt to define<br>the quality that might<br>be possible for a<br>subset of new traffic<br>looking to consume the<br>available<br>headroom_gbps. The<br>score calculation<br>considers the<br>groupSize (this<br>defines the subset) and<br>uses a bit rate suitable<br>for delivering 1080p<br>video when deriving<br>the value from 1 to<br>100. As a simple<br>example, a score of<br>100 with a groupSize<br>of 1,000 suggests that<br>the next 1,000 users<br>will be able to<br>experience a broadcast<br>quality 1080p stream. |
| headroom_gbps | Number        | X        | Headroom capacity<br>shows you what's<br>available for the ASN,<br>in Gbps. It can't be<br>reserved because it's<br>shared between<br>anyone using the ASN.                                                                                                    |

# List by mapname

Get the performant capacity score and headroom for a given mapname. "Performant" describes a case where these values could be considered "good enough," or at least exceed expectations.

#### **Command format**

**GET** /media-capi/v1/maps/{mapnameIdentifier}

Sample:/media-capi/v1/maps/a%3Bdscr.akamai.net

#### Steps

- 1. Obtain your mapnameIdentifier with the Edge Hostnames API where it's available as map. Steps to obtain your mapname from edge hostname are outlined in the *Edge Hostnames API v1* documentation.
- 2. URL encode the mapnameIdentifier.
- 3. Make a GET request to /media-capi/v1/maps/{mapnameIdentifier}.

#### Parameters

| Parameter           | Туре   | Sample            | Description                                                                                                    |
|---------------------|--------|-------------------|----------------------------------------------------------------------------------------------------|
| URL path parameters |        |                   |                                                                                                    |
| mapnameIdentifier   | String | a;dscr.akamai.net | This is the correlation<br>between your edge<br>hostname and the IP<br>address that the<br>hostname resolves to. |

#### Response body

Status 200 application/json

#### Object type: Maps

```
{
    "capacity": {
        "US": {
            "dma": {
                 "500": {
                      "asn": {
                          "209": {
                               "headroom_gbps": 380.812,
                               "score": 100
                          }
                      }
                 },
"502": {
"35n
                      "asn": {
                          "11351": {
                               "headroom_gbps": 1597.81,
                               "score": 100
                          }
                      }
                 }
             }
        }
    },
    "header": {
        "groupSize": 1000,
        "reportTime": "2019-12-12T14:55:17",
        "mapruleID": 2619
    }
}
```

| Member           | Туре                                                   | Required | Description                                                                                                    |
|------------------|--------------------------------------------------------|----------|----------------------------------------------------------------------------------------------------|
|                  | y object contains a scop<br>. Each asn will display it |          | scopesIdentifier <b>lists its</b><br>d score.                                                                                                    |
| scopesIdentifier | String                                                 | ×        | Two-letter country<br>code. ISO 3166-1<br>alpha-2 code.                                                                                                    |
| dma              | Integer                                                | X        | This is the Nielsen<br>'Designated Market<br>Area Region'. This<br>applies to responses<br>for the United States<br>geo, and it includes the<br>headroom_gbps and<br>score values for each<br>ASN in a DMA.                                                                                                    |
| asn              | Number                                                 | X        | Autonomous System<br>Number. The response<br>includes score and<br>headroom_gbps for<br>relevant ASNs for the<br>DMA or Country.                                                                                                    |
| headroom_gbps    | Number                                                 | ×        | Headroom capacity<br>shows you what's<br>available for the ASN,<br>in Gbps. It can't be<br>reserved because it's<br>shared between<br>anyone using the ASN.                                                                                                    |
| score            | Number [0100]                                          | X        | This is the performant<br>capacity score. This is<br>an attempt to define<br>the quality that might<br>be possible for a<br>subset of new traffic<br>looking to consume the<br>available<br>headroom_gbps. The<br>score calculation<br>considers the<br>groupSize (this<br>defines the subset) and<br>uses a bit rate suitable<br>for delivering 1080p<br>video when deriving<br>the value from 1 to<br>100. As a simple<br>example, a score of<br>100 with a groupSize<br>of 1,000 suggests that |

| Member                   | Туре                      | Required                      | Description                                                                                                    |
|--------------------------|---------------------------|-------------------------------|----------------------------------------------------------------------------------------------------|
|                          |                           |                               | the next 1,000 users<br>will be able to<br>experience a broadcast<br>quality 1080p stream.                                                                                             |
| header: <b>The heade</b> | r array contains these ot | <b>jects</b> :groupSize,mapru | leID, <b>and</b> reportTime.                                                                                                    |
| groupSize                | Number                    | 0                             | This is the expected<br>user count. Performant<br>capacity is calculated<br>using this value.                                                                                          |
|                          |                           |                               | <b>Default</b> : 1000                                                                                                    |
| reportTime               | String                    | ×                             | This is the time that the<br>API generated the<br>capacity report. (It<br>indicates the freshness<br>of the report.)                                                                   |
| mapruleID                | Number                    | ×                             | This is a numeric<br>identifier that<br>represents your<br>mapped hostnames.<br>Contact your account<br>representative to obtain<br>the mapruleIDs<br>associated with your<br>account. |

## List by mapname and scope

Get the performant capacity score and headroom for a given mapname and associated scope.

#### **Command format**

**GET** /media-capi/v1/maps/{mapnameIdentifier}/scopes/{scopesIdentifier}

Sample: /media-capi/v1/maps/a%3Bdscr.akamai.net/scopes/NL

#### Steps

- 1. Obtain your mapnameIdentifier with the Edge Hostnames API where it's available as map. Steps to obtain your mapname from an edge hostname are outlined in the *Edge Hostnames API v1* documentation.
- 2. URL encode the mapnameIdentifier.
- 3. Make a GET request to /media-capi/v1/maps/{mapnameIdentifier}/scopes/ {scopesIdentifier}.
- 4. Identify the geographic scope you want to use for the scopesIdentifier. You have two options:

• Individual country. You can use any of the *ISO 3166-1 alpha-2 codes* to include a specific country.

| Scope | Visualization | Region                                                                                          | Description                                         |
|-------|---------------|-------------------------------------------------------------------------------------------------|-----------------------------------------------------|
| US    |               | United States                                                                                   | Grouped by DMA,<br>then ASN.<br><b>Default</b> : US |
| NA    |               | Northern America,<br>(including the<br>United States<br>overall for up-to the<br>top 50 ASN's ) | Grouped by<br>Country, then ASN.                    |
| LATAM |               | Latin America and<br>the Caribbean                                                              | Grouped by<br>Country, then ASN.                    |
| EMEA  |               | Europe, Africa, and<br>Western Asia                                                             | Grouped by<br>Country, then ASN.                    |
| APAC  |               | Central Asia,<br>Eastern Asia,<br>South-eastern Asia,<br>Southern Asia,<br>Oceania              | Grouped by<br>Country, then ASN.                    |

• Larger regions. Use any of these scopes to include a larger geographic area:

#### Parameters

| Parameter           | Туре | Sample | Description |
|---------------------|------|--------|-------------|
| URL path parameters |      |        |             |

| Parameter         | Туре   | Sample            | Description                                                                                                    |
|-------------------|--------|-------------------|----------------------------------------------------------------------------------------------------|
| mapnameIdentifier | String | a;dscr.akamai.net | This is the correlation<br>between your edge<br>hostname and the IP<br>address that the<br>hostname resolves to. |
| scopesIdentifier  | String | NL                | Identifies the capacity<br>estimates for a specific<br>mapname and a scope<br>(geo).                             |

#### **Response body**

Status 200 application/json

#### Object type: Maps

| Member                  | Туре                         | Required                      | Description                                                                                                    |
|-------------------------|------------------------------|-------------------------------|----------------------------------------------------------------------------------------------------|
| header: The header arra | ay contains these objects: g | roupSize, mapruleID, <b>a</b> | nd reportTime.                                                                                                    |
| groupSize               | Number                       | ×                             | This is the expected<br>user count. Performant<br>capacity is calculated<br>using this value.<br><b>Default</b> : 1000 |
| reportTime              | String                       | X                             | This is the time that the<br>API generated the<br>capacity report. (It<br>indicates the freshness<br>of the report.)   |
| mapruleID               | Number                       | X                             | This is a numeric identifier that                                                                                      |

| Member           | Туре                                                   | Required | Description                                                                                                    |
|------------------|--------------------------------------------------------|----------|----------------------------------------------------------------------------------------------------|
|                  |                                                        |          | represents your<br>mapped hostnames.<br>Contact your account<br>representative to obtain<br>the mapruleIDs<br>associated with your<br>account.                                                                                                    |
|                  | y object contains a scop<br>n. Each asn will display i |          | scopesIdentifier <b>lists its</b><br>score.                                                                                                    |
| scopesIdentifier | String                                                 | ×        | Two-letter country<br>code. ISO 3166-1<br>alpha-2 code.                                                                                                    |
| asn              | Number                                                 | X        | Autonomous System<br>Number. The response<br>includes score and<br>headroom_gbps for<br>relevant ASNs for the<br>DMA or Country.                                                                                                    |
| score            | Number [0100]                                          | X        | This is the performant<br>capacity score. This is<br>an attempt to define<br>the quality that might<br>be possible for a<br>subset of new traffic<br>looking to consume the<br>available<br>headroom_gbps. The<br>score calculation<br>considers the<br>groupSize (this<br>defines the subset) and<br>uses a bit rate suitable<br>for delivering 1080p<br>video when deriving<br>the value from 1 to<br>100. As a simple<br>example, a score of<br>100 with a groupSize<br>of 1,000 suggests that<br>the next 1,000 users<br>will be able to<br>experience a broadcast<br>quality 1080p stream. |
| headroom_gbps    | Number                                                 | *        | Headroom capacity<br>shows you what's<br>available for the ASN,<br>in Gbps. It can't be<br>reserved because it's<br>shared between<br>anyone using the ASN.                                                                                                    |

# **Errors**

This section provides details for the API's common set of response codes.

It lists the API's range of response status codes for both error and success cases.

### Error responses

The Capacity API responds with HTTP problem error objects that provide details useful for debugging.

The response revealed is contingent on a number of factors, including the type operation you're performing and the specific error.

#### 1. List by maprule

#### **1.1 Authentication Failure**

**Description** : The credentials sent in the Authorization Request Header is not valid. More details regarding this available in API usage and Authentication section.

Response Code, Response Message : 403 Forbidden

**Description :** The credentials sent in the Authorization Request Header is not valid. More details regarding this available in API usage and Authentication section.

#### **1.2 Unauthorized Maprule**

Description : The Maprule ID sent in the URL is not authorized for access to the API user's Account ID.

**URL Example** : /media-capi/v1/maprules/9111

**Response Code, Response Message** : 401 Unauthorized

**Response Headers :** - Content-Type: text/html

**Response Body**:html><body>Unauthorized.</body></html>\n

#### 1.3 Incorrect URL

**Description** : Request URL is incorrect.

**URL Example** : /media-capi/v1/maprule/9330 Note that the URL in the example is maprule, the expected element is maprules.

Response Code, Response Message : 404 Not Found

**Response Headers :** - Content-Type: text/html

**Response Body**: <h1>Not Found</h1>The requested URL /media-capi/v1/maprule/ 9330 was not found on this server.

#### 1.4 Internal Server Error

**Description** : The server has not received any data or encountered an internal error. This issue may be due to a transient network issue or failure on the server and is considered rare. Your API client should retry after 5 seconds.

Response Code, Response Message : 500 Internal Server Error.

**1.4 Internal Server Error** 

**Response Headers :** - Content-Type: text/html

**Response Body**: <html><body>Internal Error. Data unavailable.</body></html>\n

#### 2. List by maprule and scope

#### 2.1 Authentication Failure

**Description**: The credentials sent in the Authorization Request Header is not valid. More details regarding this available in the API usage and Authentication section.

Response Code, Response Message : 403 Forbidden

2.2 Unauthorized Maprule

**Description** : The Maprule ID sent in the URL is not authorized for access to the API user's Account ID.

**URL Example**: /media-capi/v1/maprules/9111

Response Code, Response Message: 401 Unauthorized

**Response Headers**: - Content-Type: text/html

**Response Body**: <html><body>Unauthorized.</body></html>\n

#### 2.3 Incorrect URL

**Description** : Request URL is incorrect.

**URL Example**: /media-capi/v1/maprule/9330/scopes/NA Note that the URL in the example is maprule, the expected element is maprules.

Response Code, Response Message: 404 Not Found

**Response Headers**: - Content-Type: text/html

**Response Body**: <h1>Not Found</h1>The requested URL /media-capi/v1/maprule/ 9330 was not found on this server.

#### 2.4 Internal Server Error

**Description** : The server has not received any data or encountered an internal error. This issue may be due to a transient network issue or failure on the server and is considered rare. Your API client should retry after 5 seconds.

Response Code, Response Message: 500 Internal Server Error

**Response Headers**: - Content-Type: text/html

**Response Body**:<html><body>Internal Error. Data unavailable.</body></html>\n

#### 2.5 Invalid Scope

**Description** : The scope mentioned in the URL is not one of the following values US,NA,LATAM,EMEA,APAC or the country codes listed in *ISO 3166-1 alpha-2 codes*.

URL Example: /media-capi/v1/maprules/9330/scopes/AAAA

#### Response Code, Response Message: 404 Not Found

**Response Headers**: - Content-Type: text/html

#### 2.5 Invalid Scope

Response Body: <html><body>Scope not found.</body></html>\n

## HTTP status codes

The API produces the following set of HTTP status codes for both success and failure scenarios:

| Code | Description                   |
|------|-------------------------------|
| 200  | The operation was successful. |
| 401  | Unauthorized.                 |
| 403  | Access is forbidden.          |
| 404  | Not Found.                    |
| 500  | Internal Server Error.        |